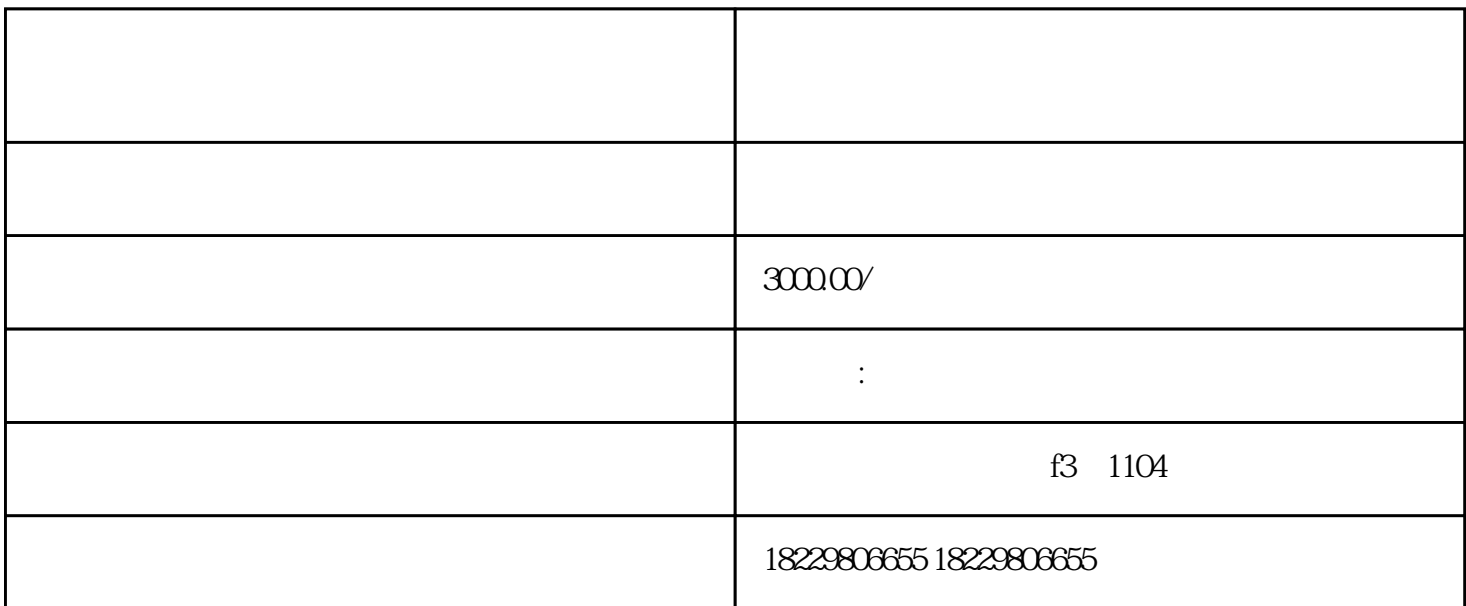

 $1.$ 

 $5\,$ 

 $6.$ 

 $7.$ 

 $9.$ 

 $3$   $*$   $*$   $*$   $*$ 

 $2.$ 

 $4.$ 

 $8.$